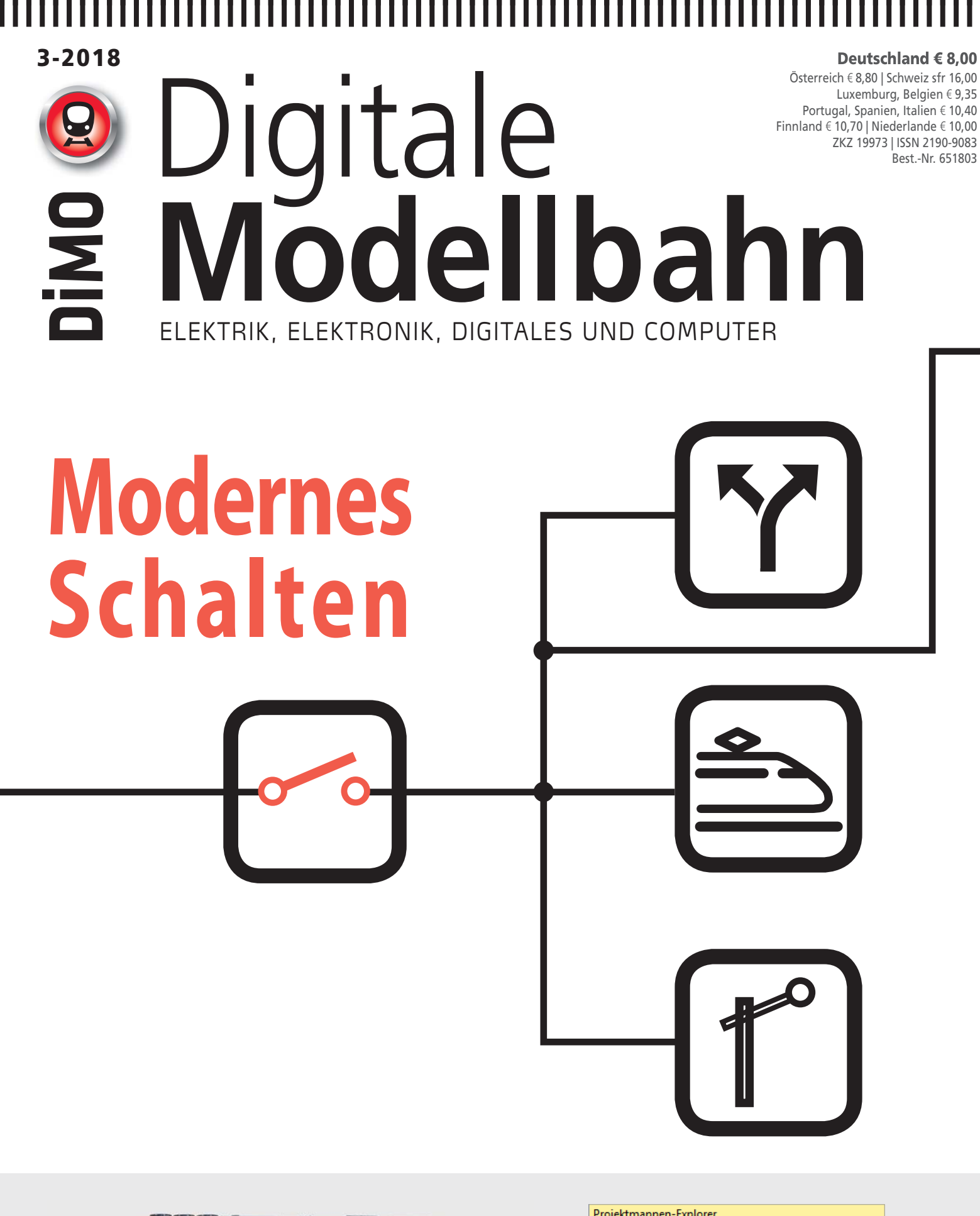

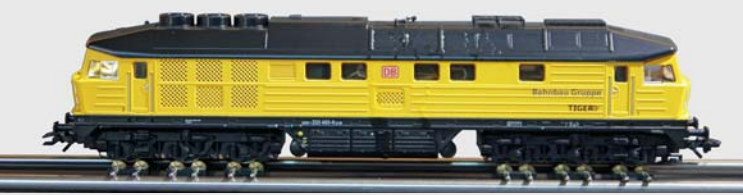

**MÄRKLINS TIGER** Wasser statt Dampföl **MOBA-APPS** Selbstgemacht

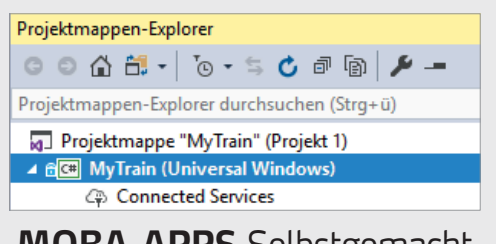

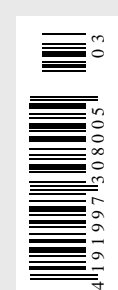

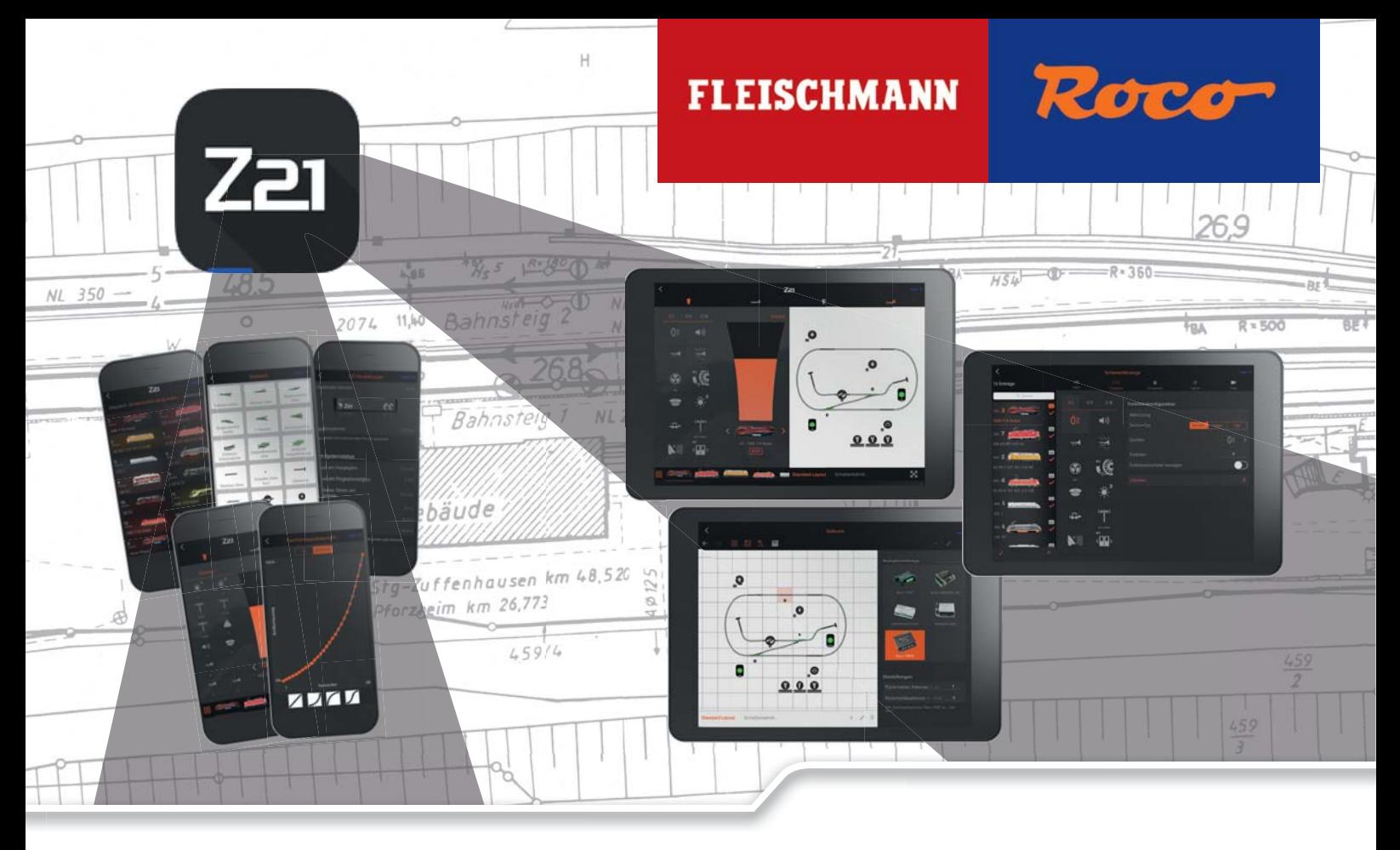

# Die neue Z21<sup>®</sup> - App

Seit Anfang des Jahres ist unsere neue Z21®-App verfügbar, die mit vielen optimierten Funktionen aufwartet und so die digitale Steuerung Ihrer Lokomotiven noch einfacher macht.

Das Hinzufügen neuer Loks in Ihre Lokbibliothek geht beispielsweise jetzt besonders mühelos mithilfe der neuen Lokdatenbank. Sofern eine Internetverbindung besteht, können Sie hier ganz bequem die Artikelnummer Ihrer Lok eingeben und das Fahrzeug abspeichern. Auch das Erstellen eines Stellwerks, beschränkt sich nun nicht mehr nur auf die Weichen und Steuerungselemente, sondern erstreckt sich über das gesamte Schienengelände. Die einzelnen Gleise oder Weiche können dann durch Ziehen an den Enden miteinander verbunden werden.

In den Einstellungen der App finden Sie zudem eine Vielzahl von Anpassungsmöglichkeiten. Unter anderem können Sie sich zwischen dem Steuerungstyp "Normal" und dem vielgewünschten Typ "Differential" entscheiden. Dazu wurde auch der "normale" Steuerungstyp erweitert, sodass Sie selbst die Kurve Ihres Geschwindigkeitsreglers anpassen können.

Auch die individuelle Konfiguration Ihrer Lok mittels der CV Programmierung ist mit der neuen Z21<sup>®</sup>-App so einfach und unkompliziert wie noch nie. Sie müssen sich nicht mehr an die Bedeutung jeder CV erinnern oder diese heraussuchen, sondern können bei Roco/ FLEISCHMANN- und ZIMO- Decodern das Fahrverhalten automatisch auslesen lassen und verändern.

#### Doch überzeugen Sie sich selbst von der neuen Z21®-App – Jetzt im Google Play Store oder im App Store downloaden!

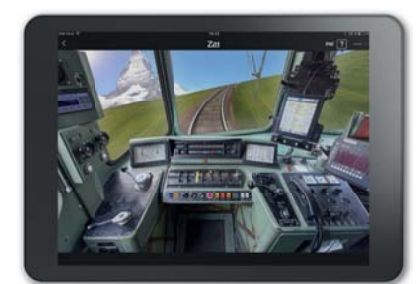

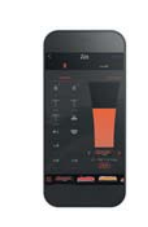

iOS ab 9.3

Android ah 4 4 4 Device capabilities: WLAN, Kamera RAM: 2 GB | Optimal 3 GB Display Size: 3.5 Inch | Optimal 4.0 Inch

- ▶ Offene Multiprotokollzentrale für DCC- und Motorola®-Formate für jede Lok und Magnetartikel einzeln einstellbar
- ▶ Auslesen und Rückmeldungen per RailCom® aus Loks und Weichen
- ` Speichern der Lokdaten mit Hilfe der Import- und Export-Funktion
- ` Kabellose Steuerung per Tablet, Smartphone und (WLAN-) MULTIMAUS®
- $\blacktriangleright$  Leistungsfähige Verwaltung auch großer Fahrzeugparks (bis zu 9.999 Lokadressen und 2500 Weichenadressen)

www.roco.cc www.fleischmann.de www.z21.eu

## ,,,,,,,,,,,,,,,,,,,,,,,,,,,,,,,,,,,,,,

**INHALT**

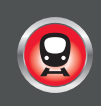

## **TITELTHEMA**

# 18 Modernes Schalten

Nur die kleinsten und schlichtesten Modellbahnen kommen ohne elektrisches Schalten aus. Wird die Anlage analog betrieben, findet man Tasten und Schalter, die Funktionen ebenso

über feste Kabelverbindungen direkt auslösen, wie sie Weichen und Signa-

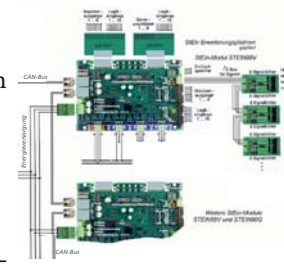

le schalten. Im Digitalbetrieb bleiben die Verbraucher die gleichen, nur ihre Ansteuerung ändert sich. Will man jedoch die Stärken der Digitaltechnik für die eigene Modellbahn nutzen, ist es mit einer einfachen 1:1-Umstellung nicht getan. Was sicheres Schalten heute bedeutet und wie die Voraussetzungen dazu aussehen, lesen Sie hier.

# **PRAXIS**

# 62 Macht auf die Tor', die Türn macht weit

Einstellbare Stellwege und fein regulierbare Geschwindigkeiten erlauben in Verbindung mit immer kleiner werdenden Bauformen vielfältige Einsatzmöglichkeiten für Servos auf der heimischen Modellbahn. Zwei Beispiele mit Toren.

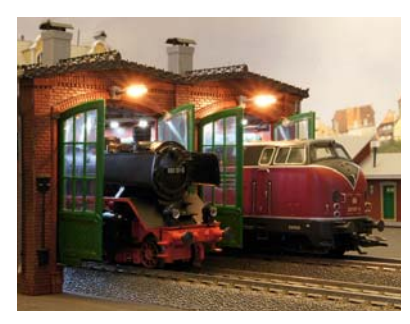

**NACH** 

## **INHALT**

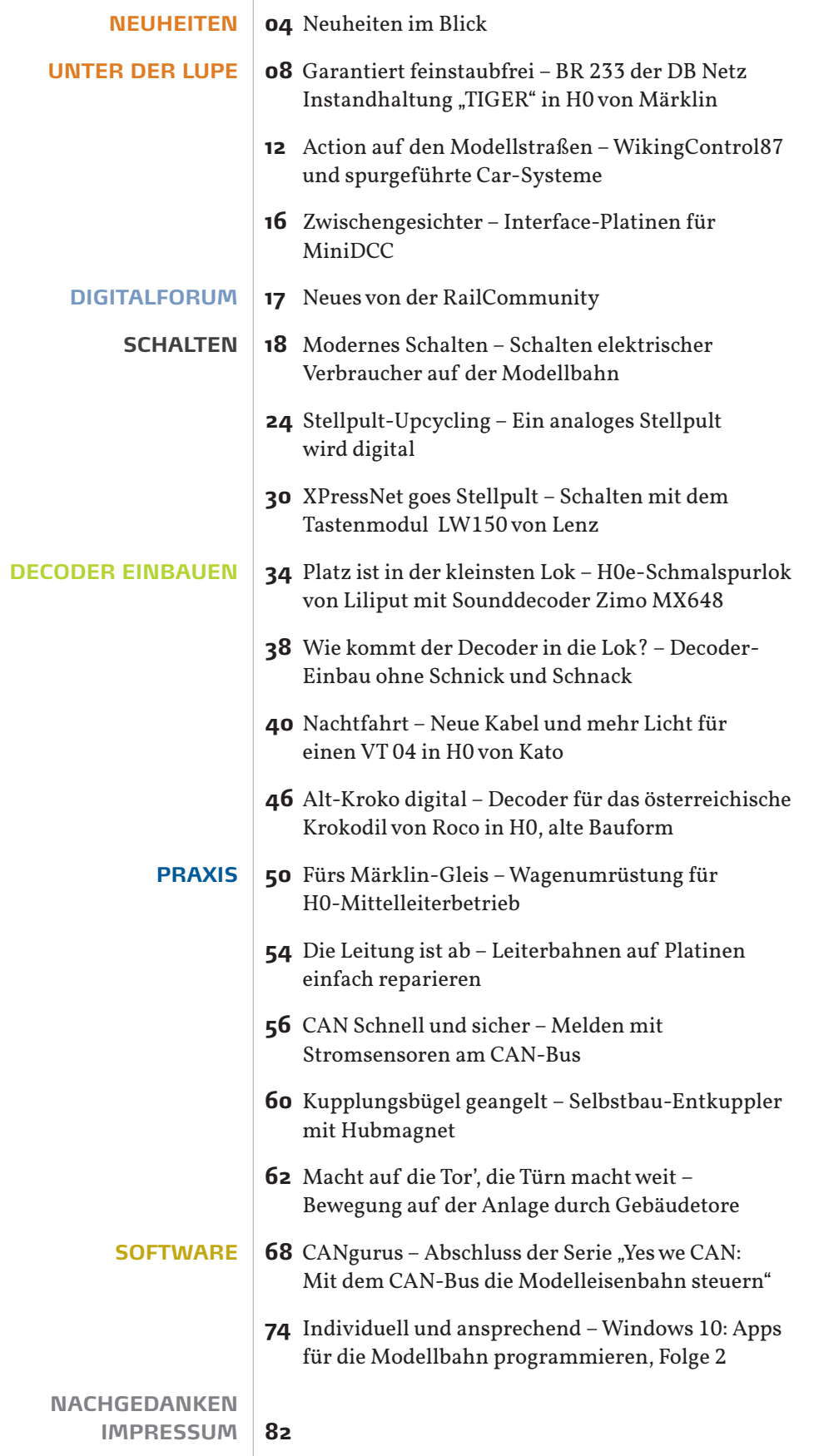

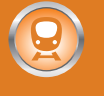

# 

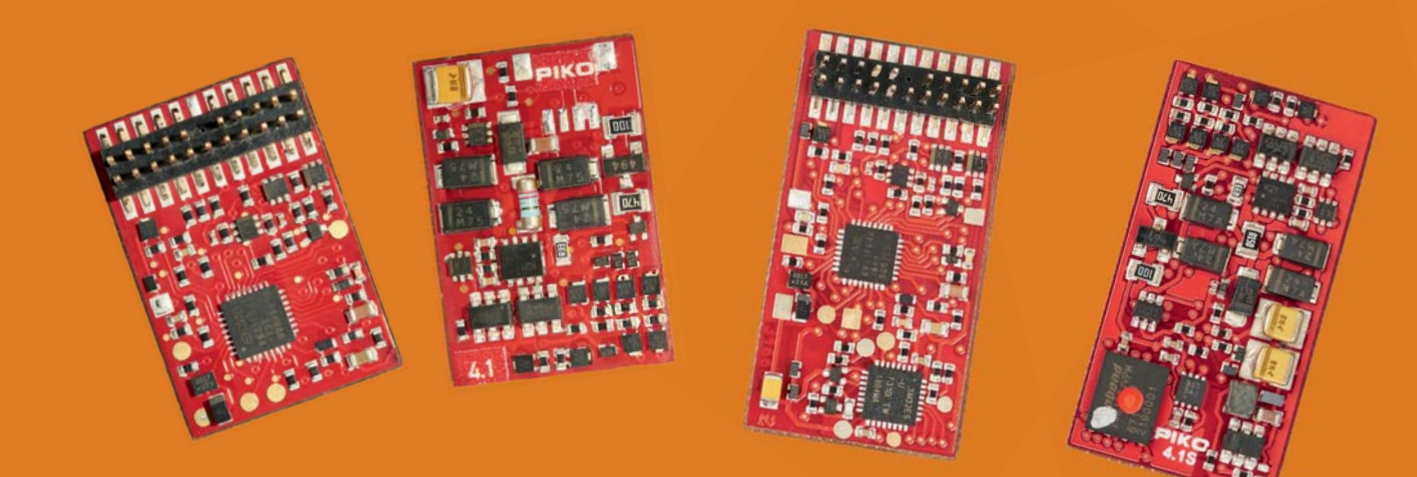

#### **NEUE DECODER VON PIKO**

Bisher hat Piko dabei mit zwei namhaften Herstellern kooperiert. Kamen zunächst Uhlenbrock-Bauteile mit getrenntem Soundmodul zum Einsatz, hat man später auf Technik von ESU gesetzt. Doch auch diese Episode scheint nun beendet zu sein. Für sämtliche Neukonstruktionen der Baugrößen H0 und teils auch TT des Modelljahres 2018 sind neue Decoder erhältlich bzw. angekündigt. Diese Neukonstruktionen werden ab Werk sämtlich eine zeitgemäße PluX22-Schnittstelle besitzen. Konkret handelt es sich bei den neuen SmartDecodern um zwei Bausteine, deren technische Eckdaten identisch sind und die als Fahrzeug- und Sounddecoder erhältlich sind. Die auf einem roten Board aufgebauten SmartDecoder sind deutlich mit Piko beschriftet und haben in CV 8 die neue Herstellerkennung 162 für Piko abgespeichert. Die Bezeichnungen 4.1 und 4.1S dienen der Unterscheidung zwischen Bausteinen mit und ohne Fahrzeugsound - wobei die Varianten auch durch die Abmessungen zu unterscheiden wären.

Piko • Art.-Nr. 46401 (SmartDecoder 4.1, PluX22) • €39,99 • Art.-Nr. 56421 ff (SmartDecoder 4.1S, PluX22) • € 114,99 • erhältlich im Fachhandel

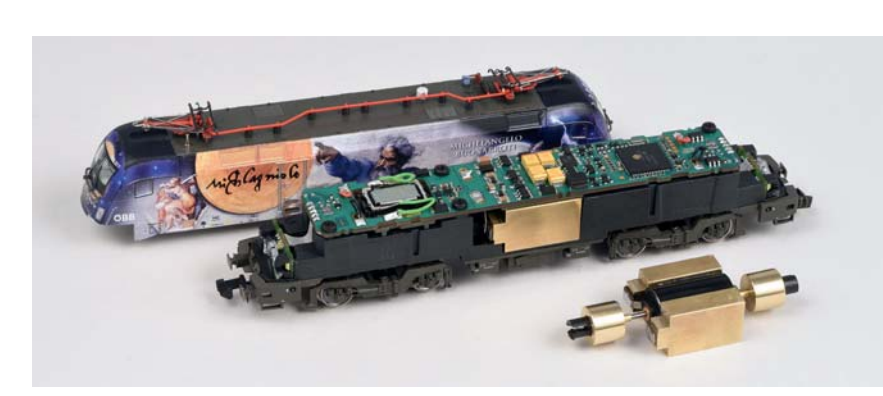

#### **MOTORUMBAU FÜR DEN TAURUS VON FLEISCHMANN**

Für die moderneren Ausführungen des Taurus in 1:160. ausgestattet mit einem Fleischmann-Motor, ist von SB-Modellbau ein Umbausatz erhältlich. Der Umbau ist für die meisten Bastler leicht zu stemmen, Fräsen ist nicht nötig. Für die ältere Roco-Ausführung des Modells ist weiterhin der Umbausatz 2072 erhältlich.

SB-Modellbau • Art.-Nr. 2085 • € 96,- • erhältlich direkt unter SB-Modellbau, Ilzweg 4, 82140 Olching, www.sb-modellbau.com

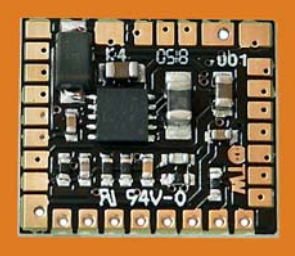

#### **NEUER FAHRZEUGDECODER FÜR DAS OPENCAR-SYSTEM**

Ein neuer Fahrzeugdecoder für das OpenCar-System ist von Fichtelbahn. de erhältlich. Der Baustein besitzt 14 Ausgänge für Fahrzeugbeleuchtung vom Blinker, Bremslicht, Standlicht, Fernlicht bis zur Effektbeleuchtung.

#### Fichtelbahn.de • Art.-Nr. 900873 • € 28.90 •

erhältlich bei Fichtelbahn. de, Christoph Schörner, Am Dummersberg 26, 91220 Schnaittach, shop.fichtelbahn.de

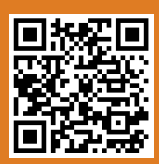

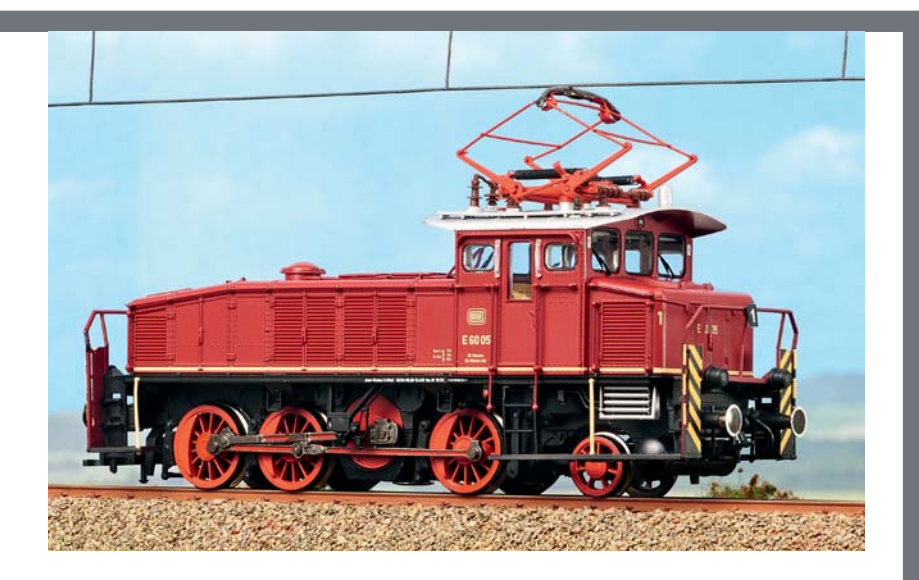

### **EPOCHE-III-MODELL DER E 60**

Erstmals ist die Fleischmann E 60 als Epoche-III-Modell in der modernisierten Form mit Rangierbühnen und Seitenfenstern im Führerhaus erhältlich. Bis auf die Betriebsnummer entspricht das Modell der in MIBA 12/2017 vorgestellten Lok. Das Modell ist in vier Varianten verfügbar. Neben einer Analogvariante sind zwei Zweileiter-Digitalmaschinen mit Sound erhältlich; eine davon besitzt zusätzlich eine digital schaltbare Kupplung, passend zur Fleischmann-Profikupplung. Zudem gibt es eine digitale Mittelleiter-Version, ebenfalls mit Sound und schaltbarer Kupplung; diese ist jedoch mit konventionellen Bügelkupplungen kompatibel.

Fleischmann • Art.-Nr. 436004 • € 249,90 • erhältlich im Fachhandel

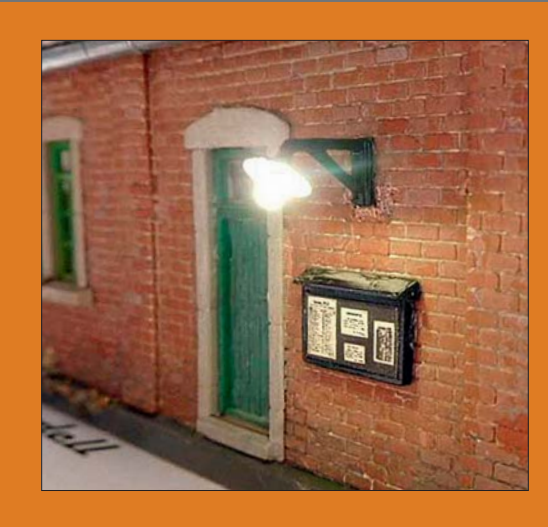

#### **WANDLATERNEN IN 1:87**

Verschiedene neue und vor allem maßstäbliche Wandleuchten sind von AustroModell erhältlich. Das Spektrum reicht von der Bogenlampe bis zum abgebildeten Modell.

#### **AustroModell •**

Art.-Nr. 1333 • € 9,90 • erhältlich unter Austro-Modell, Traungasse 1. 1030 Wien, www.austromodell.at

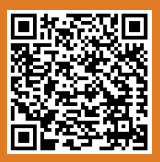

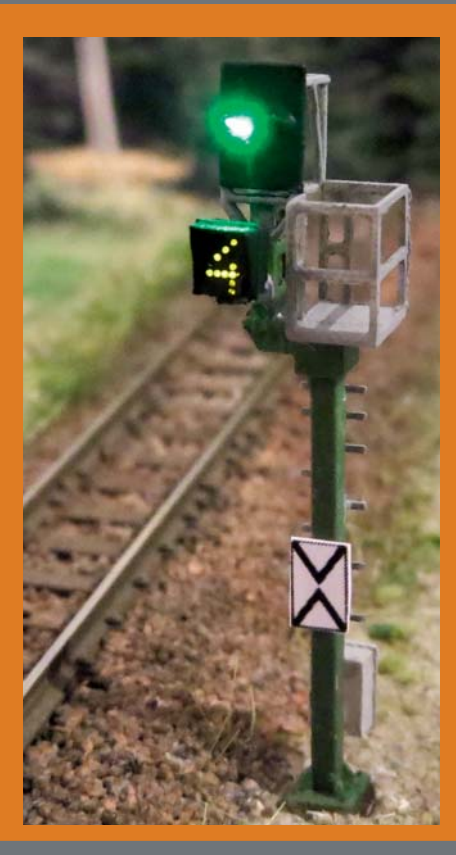

#### **KS-SIGNALE IN N**

Ein enormes Repertoire an KS-Signalen ist seit kurzem von Andreas Herzog erhältlich. Es handelt sich um fünf Grundbausätze der folgenden Signaltypen: Ausfahrsignal, Mehrabschnitt-Ausfahrsignal, Einfahrsignal, Mehrabschnitt-Einfahrsignal und Vorsignal. Erhältlich sind Bausätze mit geraden Masten und Knickmasten sowie mit den Anzeigen Zs3 und Zs3v.

kasteNbahner • Art.-Bez. Vorsignal mit Zs3v • € 15.90 · erhältlich bei kasteNbah-

ner, Andreas Herzog, Pod-<br>hagskygasse 8/6/16, A-1220 Wien, www.kastenbahner.com

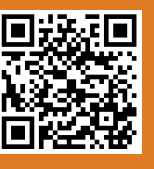

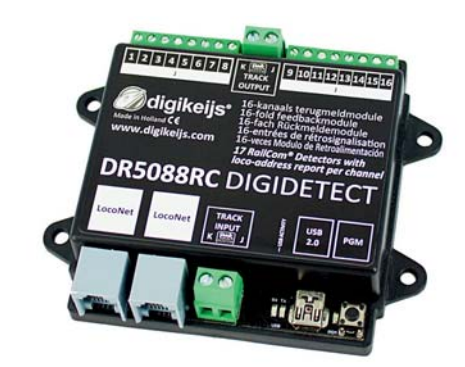

### **RAILCOM-RÜCKMELDER**

Ein 16-fach Rückmelder für Railcom-Signale über das LocoNet ist vom niederländischen Hersteller Digikeijs erhältlich.

Digikeijs • Art.-Bez. DR5088RC • €89.95 • erhältlich direkt unter Digikeijs, Postbus 50174,1305AD Almere. Niederlande. www.digikeijs.de

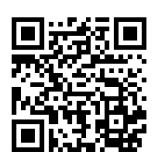

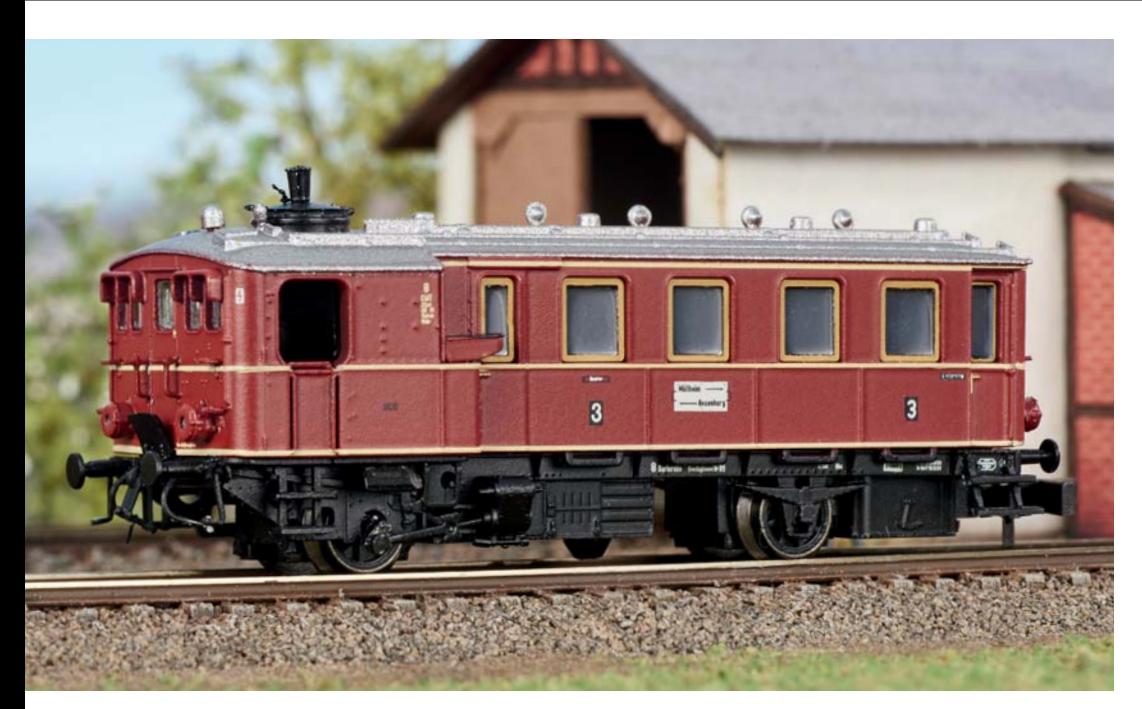

#### KITTFI-DAMPFTRIFRWA-**GEN IM MASSSTAB 1:220**

Eine komplette Neukonstruktion stellt der Kittel-Dampftriebwagen in der Baugröße Z dar. Das Fahrzeug ist für den Maßstab von 1:220 beeindruckend detailliert. So ist die Steuerung nachgebildet und der Durchblick durch das Führerhaus ist nur leicht eingeschränkt. Der "Kittel" besitzt beidseitig ein 2-Licht-Spitzensignal mit warmweißen Leuchtdioden. Zwar gibt es das Modell nicht in digitaler Variante, dennoch ist es das winzige Modell wert, darauf aufmerksam zu machen.

Märklin • Art.-Nr. 88145 • € 199.99 · erhältlich im Fachhandel

#### **KOMBINIERTER GLEISBESETZTMELDER MIT KEHRSCHLEIFEN-FUNKTION**

Für das LocoNet, in Kombination mit dem DCC-Digitalsignal, bietet Digitrax einen Gleisbesetztmelder mit integriertem Kehrschleifenmodul an. Zudem kann der Baustein regulierend in die Gleisspannung eingreifen. Durch eine intelligente Kurzschlusserkennung und eine Überspannungserkennung lassen sich angeschlossene Gleise abschalten, bevor der Booster dies für größere Bereiche übernimmt. So bleibt der Betrieb in nicht betroffenen Abschnitten gewährleistet.

Digitrax • Art.-Bez. BXPA1 • ca. € 50,- • erhältlich im Fachhandel

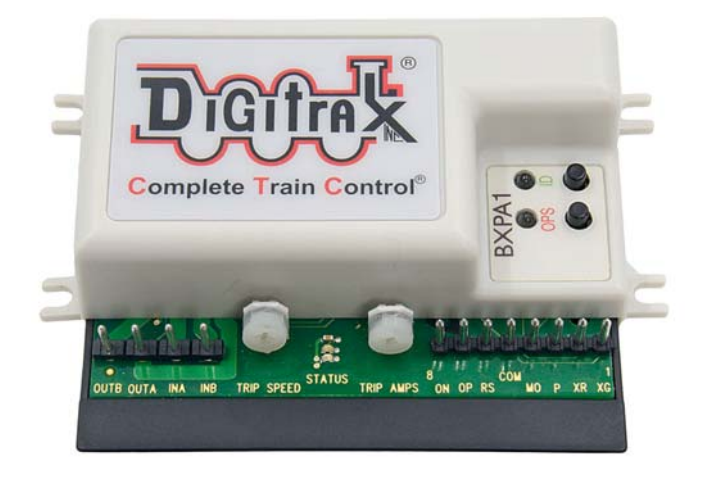

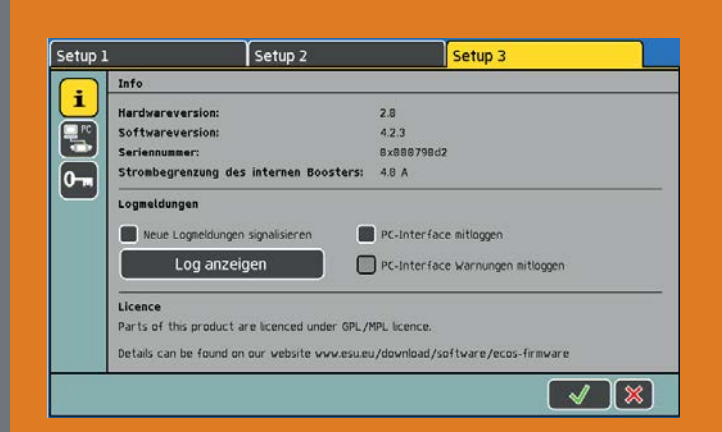

#### NEUES FIRMWAREUPDATE FÜR DIE **ECOS-ZENTRALE**

In der neuen Softwareversion wurden nicht nur die Liste der eingebauten Lokbilder erneut ergänzt und aktualisiert, sondern auch ein neues Setup2 Menü geschaffen, in dem direkt und ohne große Mühe die Adresse eines DCC-Decoders gelesen und geschrieben werden kann. Lange und kurze Adressen werden hierbei natürlich korrekt ausgewertet. Zudem wurde die PC-Schnittstelle erweitert: Endlich können Apps und Programmer über die PC-Schnittstelle der ECoS auch auf das Hauptgleis zugreifen, um dort mittels Hauptgleisprogrammierung CVs schreiben und (via RailCom) auch einlesen können.

ESU . Art.-Bez. Softwareversion 4.2.3 . kostenlos für ECoS-Besitzer • erhältlich als Download auf www.esu.eu

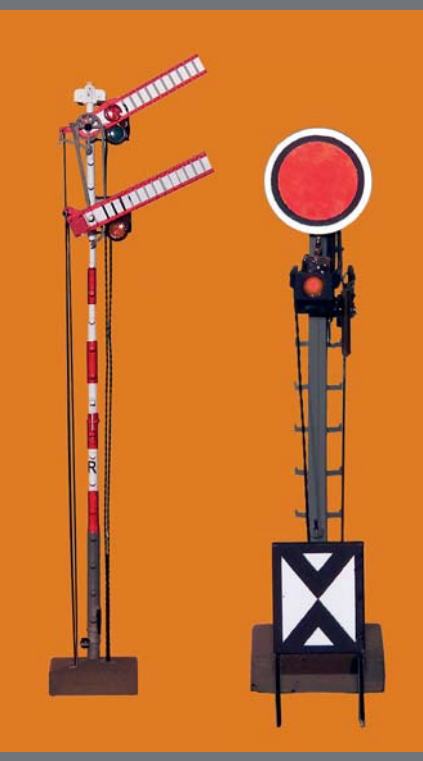

#### **NEUE SIGNALE NACH KKSTB-VORBILDERN IM MASSSTAB 1:87**

In Kleinserien sind neue Formsignale nach kkStB-Vorbildern erhältlich: Ein zweiflügeliges Hauptsignal - ein Flügel besteht aus bis zu 20 Teilen - und ein Vorsignal, beide in detailreicher beweglicher Nachbildung.

kkstb-Signale • Art.-Bez. Hauptsignal-zweiflügelig • € 105,- • Art.-Bez. Vorsignal • €85,- • erhältlich direkt unter kkstb-Signale, Matej Blaži c, Moše **Pijada 11, 2000 Maribor, Slovenija,** www.kkstb-signale. eu

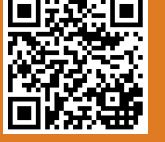

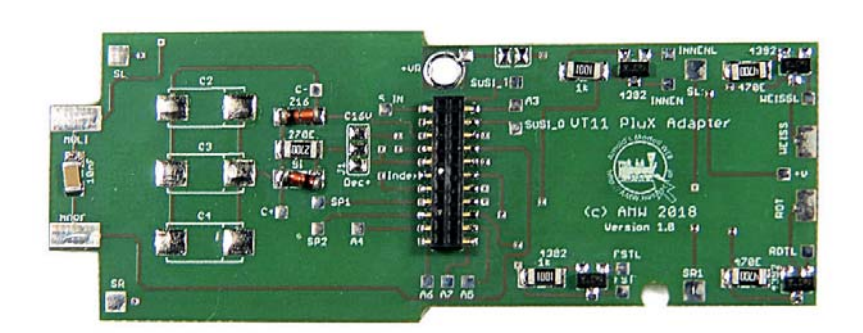

### **TAUSCHPLATINE FÜR DEN VT 11.5 VON ROCO**

AMW Hübsch ist für seine Tauschplatinen bekannt, die auf spezielle Modelle zugeschnitten sind. Die neueste Entwicklung erleichtert das Aufrüsten der Roco-VT-11.5-Modelle. Die Platine bietet eine PluX22-Schnittstelle. Es besteht die Möglichkeit die im Modell bereits vorhandenen Lampen weiter zu nutzen oder auf eine LED-Beleuchtung umzustellen. Für den Einsatz von LEDs stehen insgesamt vier Stromquellen auf dem Board zur Verfügung. Zum Umbauen sind an den Modellen keinerlei mechanische Änderungen nötig. So ist auch ein Rückbau (für Sammler eventuell von Interesse) jederzeit möglich.

AMW Hübsch • Art.-Bez. VT11\_PluX\_S • €18,- • Art.-Bez. VT11\_PluX\_D (Doppelpack für Triebköpfe) • € 34,- • erhältlich direkt unter Arnold Hübsch, Dr. Ottokar Kernstockgasse 18, A-2380 Perchtoldsdorf, amw.huebsch.at

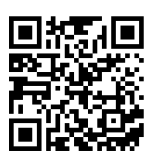

# Die neue HandControl für **EasyControl**

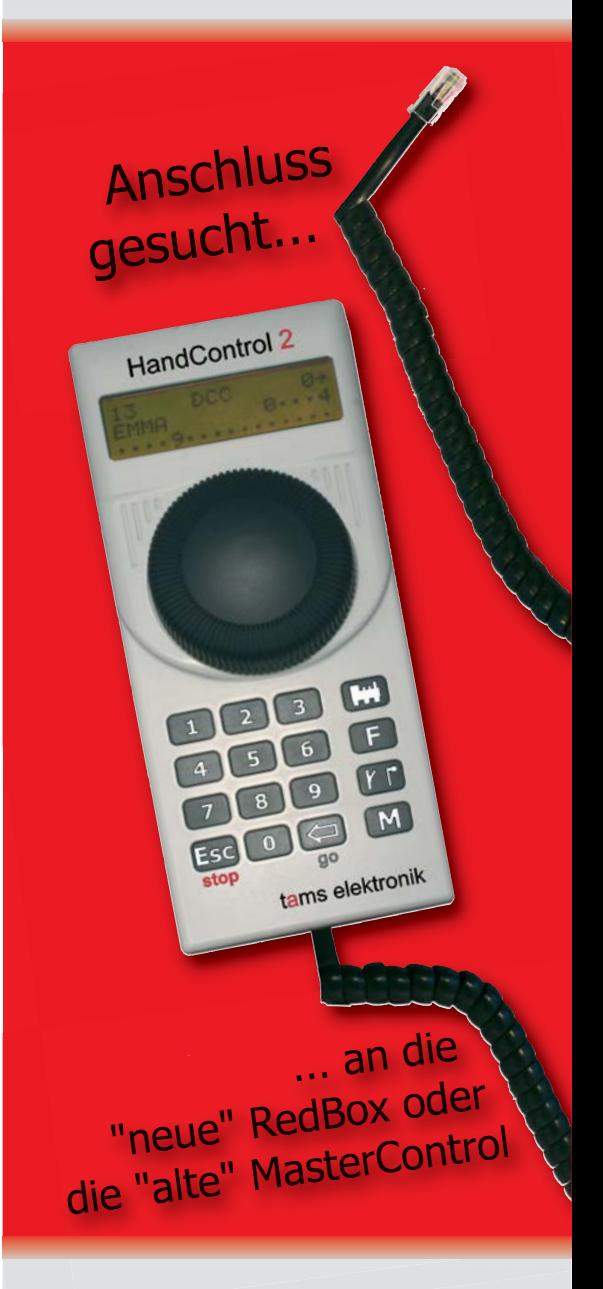

# tams elektronik

www.tams-online.de info@tams-online.de

Fuhrberger Straße 4 DE-30625 Hannover fon +49 (0)511-556060

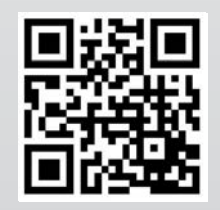

elektronik + mehr für die Modellbahn

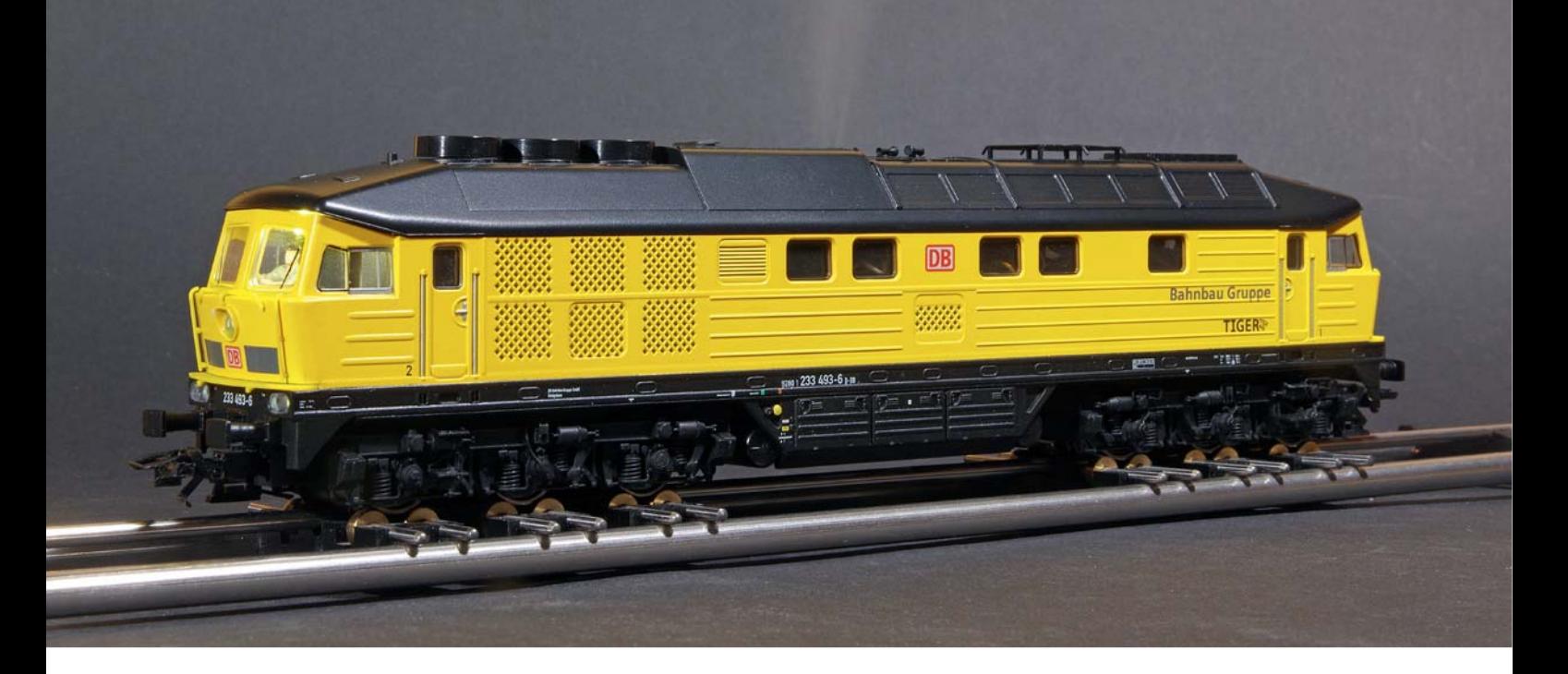

### **BR 233 der DB Netz Instandhaltung "TIGER" in H0 von Märklin**

# **GARANTIERT FEINSTAUBFREI**

Schon seit einigen Jahren führt Märklin ein H0-Modell der Baureihe 132/232 "Ludmilla" mit umfangreicher Digitalausrüstung im Programm. Für die jüngste Variante des DR-Klassikers versprechen die Göppinger nichts weniger als einen Meilenstein: Ein digital schaltbarer Dampfentwickler soll für reichlich Dieselauspuffausstoß sorgen.

**D**ie Ludmilla aus dem Hause Märklin bietet die gewohnte Qualität der Modelle aus Göppingen. So müssen Märklin-Bahner zwar auf eine Kurzkupplungskulisse und das eine oder andere Detail verzichten, dafür halten sie aber ein robustes Metallmodell mit großem Spielwert in ihren Händen. Exklusiv für die Märklin Händler Initiative MHI haben die Schwaben eine spektakuläre neue Variante ausgeliefert: Das leuchtend gelbe Modell ist mit einem digital schaltbaren Kaltdampf-

entwickler versehen, der für einen realistischen Abgasausstoß sorgen soll.

Als Vorbild für das Modell dient die 233 493, die stärkste Lok der DB Bahnbau Gruppe. Die Geschichte der Baureihe begann Anfang der 1990er-Jahre. Damals erwog die DB AG ihre Dieselloks der Baureihe 132/232 neu zu motorisieren. Es dauerte noch ein gutes Jahrzehnt, bis die damals junge DB Cargo im Jahr 2000 den Umbau von 64 Lokomotiven in Auftrag gab. Die Maschinen wurden mit neuen Motoren aus der russischen Lokomotivfabrik Kolomna versehen (wo auch die Loks selbst entstanden waren). Dadurch konnten der Treibstoffverbrauch und der Stickoxydausstoß der nun als Baureihe 233 gelisteten Maschinen erheblich reduziert werden.

Äußerlich unterscheiden sich die 233 deutlich von der 232. Während eine Seitenwand mit zusätzlichen Lüftern versehen wurde, weist die andere ein sechstes Seitenfenster auf. Fast alle 233er sind im Bestand von DB Cargo zu finden. 233 493 hat es hingegen zur DB-Tochter Deutsche Gleis- und Tiefbau (DGT) verschlagen, wo sie ihre auffällige Lackierung mit gelben Seitenwänden und schwarzem Dach erhielt und schnell den Spitznamen "Tiger" abbekam.

#### **MODELL: VERTRAUTES ...**

Obwohl Märklin das 232-Gehäuse ohne die eigentlich erforderlichen Änderungen übernommen hat, macht die Lok eine gute Figur. Das schwere Metallgehäuse lässt das Modell ähnlich wuchtig und kraftvoll wie das Vorbild wirken. Unter dem Gehäuse arbeitet ein Längsmotor, der seine Kraft über Kardanwellen und Drehgestellgetriebe an alle sechs Radsätze überträgt. An Zugkraft sollte es also nicht mangeln.

Elektronisches Herz ist ein mSD3- Decoder. Er meldet die Lok per mfx mit dem Namen "Tiger 233 493-6" an, unter DCC hat sie ab Werk die Adresse 3. Das Fahrverhalten ist ausgezeichnet, Beschleunigungs- und Bremsvorgang wirken bei eingeschalteter Anfahr- und Bremsverzögerung (ABV) sehr überzeugend. Leider ist das Schleifergeräusch recht laut und auch das Getriebe trägt seinen Teil zur Betriebsakustik bei.

Neben Standards wie einzeln schaltbarem Spitzensignal samt Rangierlicht (Doppel-A) ist die Lok mit einem ganzen Paket verschiedener Betriebsgeräusche ausgestattet, vom Bremsenquietschen über Signalhorn und Kupplungsklirren bis hin zu Dialogen unter den Gleis- und Tiefbauarbeitern – diesmal ohne schwäbische Klangfarbe in reinem Hochdeutsch. Eine Führerstandsbeleuchtung hat man dem Modell leider nicht spendiert, eine solche ist aber einfach nachzurüsten, wie wir auf der nächsten Seite zeigen.

#### **... UND INNOVATIVES**

Die Anleitung weist explizit darauf hin, dass der Kaltdampfentwickler nur mit destilliertem Wasser betrieben werden darf. Kalk- oder ähnliche Rückstände könnten dem empfindlichen Bauteil schaden. Weiterhin empfiehlt der Hersteller, auf den Betrieb auf klassischem Märklin-M-Gleis wegen der Korrosionsgefahr für das Gleis lieber zu ver-

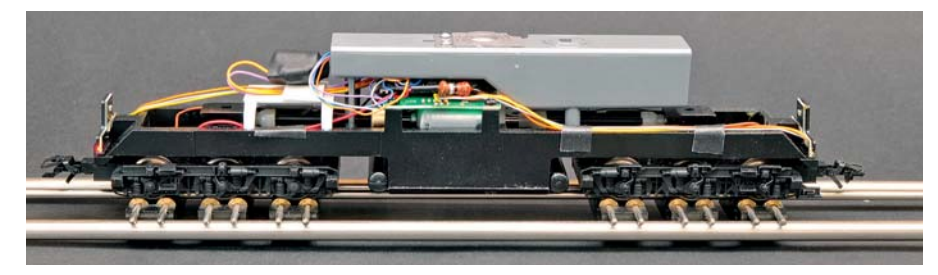

*Der Tank fasst 7 ml und beherrscht den Innenraum der Lok.*

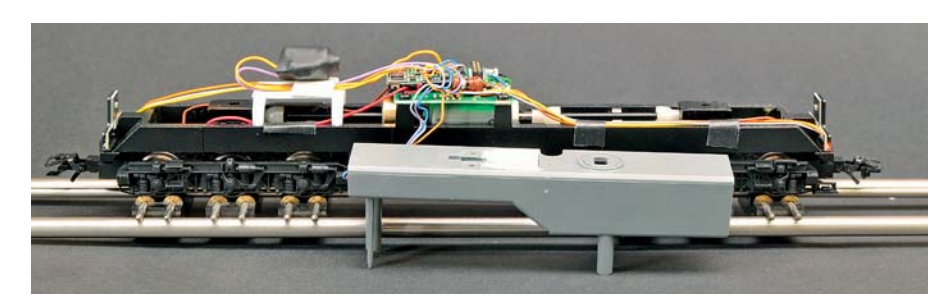

*Nach Lösen von zwei Schrauben kann er abgehoben werden. Nun sind Decoder und Schnittstellenplatine zugänglich. Der schwarze "Knubbel" links ist ein Kondensator, der die SUSI-Spannung puffert.*

*Der eigentliche Zerstäuber besteht aus einem Piezo-Element, das ein dünnes Alublech zum Schwingen bringt. Diese Ultraschallschwingungen beschleunigen kleinste Wassertröpfchen so, dass ein kontinuierlicher "Dampfstrom" entsteht. Im Gegensatz zu traditionellem Dampf ist dieser hier jedoch kalt und am ehesten mit Nebel vergleichbar. Gespeist wird das System mit destiliertem Wasser, hier direkt per Pipette auf das Zerstäuberblech aufgebracht.*

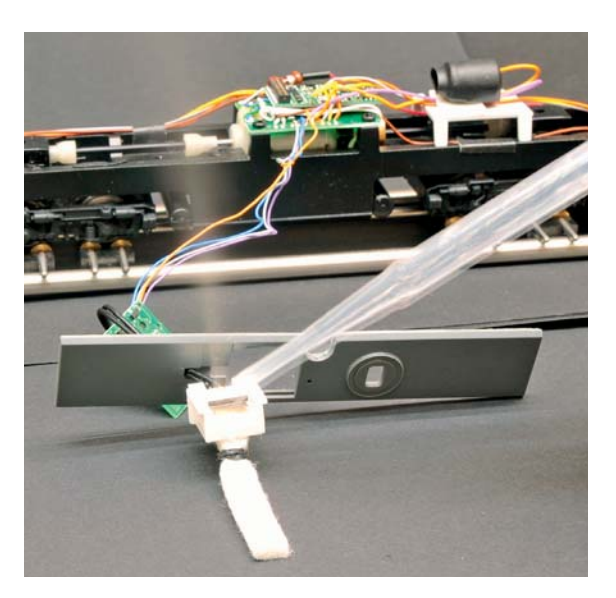

zichten. Auch in Tunnels und neben neben empfindlicher Elektrik sollte die Lok besser nicht dampfen.

Den Kaltdampfentwickler aktiviert man über F1. Der Ultraschallzerstäuber auf Piezo-Basis lässt sich auch im Stand aktivieren; allerdings nur für 60 Sekunden, dann schaltet er sich automatisch ab um zu große Niederschlagsmengen an ein und derselben Stelle zu vermeiden.

Zwei Öffnungen im Dach sind der notwendige optische Kompromiss für die neue Technologie. Die (größere) Auspufföffnung dient als Auslass. Bei genauem Hinsehen ist im Inneren das

Alublättchen des Zerstäubers zu erkennen. Die kleinere Öffnung daneben dient zum Befüllen der Lok. Ein Gummiverschluss für die Tanköffnung liegt dem Modell ebenso bei wie eine Pipette. Der Hersteller empfiehlt, den Tank mit 6 ml destilliertem Wasser zu befüllen. Maximal fasst der Tank etwa 7 ml .

Wählt man die Funktion f1, stößt das Modell tatsächlich fast augenblicklich eine dichte Wolke Wasserdampf aus. Der kalte Wasserdampf wirkt überraschend dicht und feinporig – für mich subjektiv viel überzeugender als das herkömmliche Dampföl. Setzt sich die Lok dann langsam in Bewegung, ver-

#### **FÜHRERSTANDSINNENBELEUCHTUNG NACHRÜSTEN**

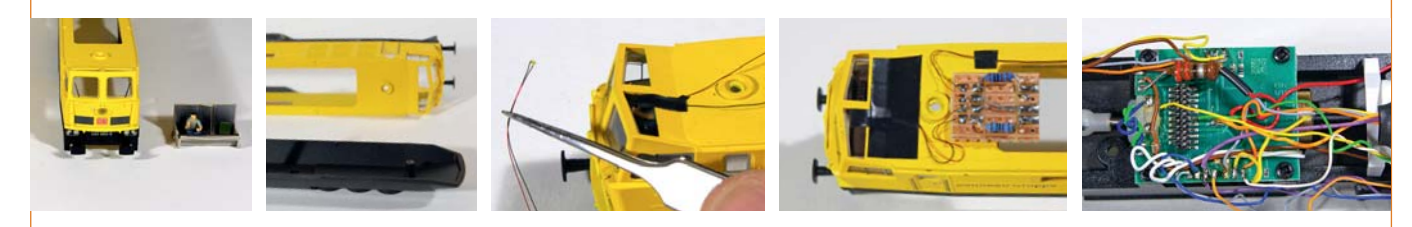

Das Dach des Fahrzeugs ist aufgeschraubt und lässt sich so problemlos vom Gehäuse trennen. Erfreulicherweise hat Märklin den Gehäusebereich über den Führerständen durchbrochen ausgeführt, sodass man bei der Nachrüstung einer Führerstandsbeleuchtung auf jegliche Metallarbeit am Gehäuse verzichten kann. Fertig mit Kupferlackdraht versehene Mini-LEDs (SMD-Baugröße 0402) sind hier das Mittel der Wahl. Kleine Isolierbandabschnitte halten die LEDs in Position und sorgen für eine saubere Kabelführung unter dem Dach.

Um im Wartungsfall freizügig mit Chassis und Gehäuse hantieren zu können, haben wir eine Steckverbindung eingebaut, statt die Kabel direkt durchzuziehen. Im Gehäuse direkt unter dem Dach sitzt ein kleiner Abschnitt einer Lochrasterplatine, auf der sich die CuL-Drähtchen der LEDs gut anlöten ließen. Hier fanden auch die Vorwiderstände – je 1 kΩ – gut Platz. Auf der gegenüberliegenden Seite trägt die Platine eine dreipolige Buchse (mit Verpolschutzindex vier). Hier hinein kommt ein passender Stecker an drei dünnen isolierten Litzen.

Auf Märklins Schnittstellenplatine sind die ungenutzten AUX-Anschlüsse nicht als eigene Lötpads herausgeführt, nur das gemeinsame Plus war in dieser Weise nutzbar. Also wurden die dünnen Litzen direkt an die entsprechenden SMD-Füßchen der 21mtc-Pins gelötet: Pin 4 für AUX4 und Pin 13 für AUX3.

Nun mussten die zwei Anschlüsse noch für die Zentrale schaltbar gemacht werden. Im Auslieferungszustand hat die Lok 16 Funktionen, F0 bis F15. Per DCC und mit aktualisierten Central Stations kann man jedoch auch noch darüber liegende Funktionsnummern bedienen. Also wurden die Führerstandsbeleuchtungen auf F16 und F17 gelegt.

Es empfiehlt sich, sich das Dokument "Ergänzende Informationen zum Decoder mLD3 und mSD3" herunterzuladen (https://www.maerklin.de/fileadmin/media/ service/decoder-updates/mLD3\_mSD3\_Zusatzanleitung\_0716.pdf). Hier findet man nützliche Hinweise u.a. zum Mapping der Märklin-Decoder. Hier in Kurzform die CV-Schreibbefehle für die entsprechenden Einträge in der Mapping-Liste: CV 34  $=$  > 16; CV 35  $=$  > 0; CV 36  $=$  > 85; CV 37  $=$  > 78; CV 34 => 17; CV 35 => 0; CV 36 => 84;  $CV 37 = 79$ 

*Tobias Pütz*

ändert sich auch der Dampfausstoß. Bei höherer Geschwindigkeit legt sich der Dampf schräg über die Lok, behält dann allerdings seine Intensität. Wirklich fein regulierbar erscheint das Ganze nicht. Immer wieder verschlossen bei unserem Testmodell Wasserbläschen die Auspufföffnung. Teilweise ließen sie sich erst durch mehrfaches Pusten wieder entfernen.

Beim wiederholten Ausprobieren zeigte sich der Kaltdampfentwickler ein wenig wankelmütig. Nach einigen Tagen Standzeit war dem Modell trotz gut gefülltem Tank kein Wölkchen Dampf zu entlocken. Bei einer ersten Untersuchung des Lokinneren purzelten zwar die Dichtungsringe zwischen Tank und Dach heraus, der Zerstäuber jedoch ist tief im Kunststofftank versenkt und fest verklebt.

Das Innere des voluminösen Tanks zeigt sich überraschend leer. Der Zerstäuber und seine Ansteuerelektronik in einer eigenen Kammer sind recht klein. Eine weiße Filzbahn leitet das Wasser aus dem Tank zum Ultraschallelement, das Metallplättchen besorgt dann das eigentliche Zerstäuben. Die Wasserzuleitung scheint nicht immer

reibungslos zu funktionieren, manchmal zeigt sich trotz feuchter Filzbahn kaum ein dünnes Dampffähnchen, träufelt man mit der Pipette dagegen vorsichtig etwas Wasser direkt auf das Verdampferblech, entsteht sofort ein kräftiger Dampfstrahl.

Die Ansteuerung des Zerstäubers erfolgt über SUSI (bzw. Zugbus). Somit werden bei dieser Lok nur die ersten Decoderausgänge für das Licht genutzt, AUX3 und AUX4 und die unverstärkten AUX5 und AUX6 stehen noch für eigene Anwendungen zur Verfügung.

#### **FAZIT**

Die Ultraschallzerstäubetechnik ist nicht neu – wer erinnerte sich nicht an die vor rund 20 Jahren in Mode gewesenen Zimmerbrunnen mit Nebelerzeugung? Nicht neu ist auch die Suche nach einer Alternative für das nicht in allen Lagen befriedigende Dampföl auf der Modellbahn.

Neu ist, den Zimmerbrunnen in die Lok zu bauen und so eine Erfahrungsbasis zu schaffen. Die Technik funktioniert grundsätzlich, hat jedoch auch noch Schwächen. Nach Anwenderberichten entsteht kein Niederschlag auf der Anlage, der Kaltdampf (ein Nebel allerfeinster Tröpfchen) geht vielmehr in die allgemeine Luftfeuchtigkeit mit ein.

Schade, dass das Modell bereits jetzt ab Werk ausverkauft ist, immerhin ist es noch neu bei den einschlägigen Auktionsseiten im Internet zu finden. Bleibt hier nur, Märklin (und anderen Herstellern) Mut zuzusprechen, weitere Modelle mit dieser Technik aufzulegen – denn uns hat sie überzeugt.

*Bernd Keidel*

#### **BEZUG UND PREIS**

Märklin 36431, Sondermodell für die MHI; Straßenpreis über Börsen etc. ca 350,– € https://www.maerklin.de/de/produkte/details/article/36431/